Animated picture for mobile

CLICK HERE TO DOWNLOAD

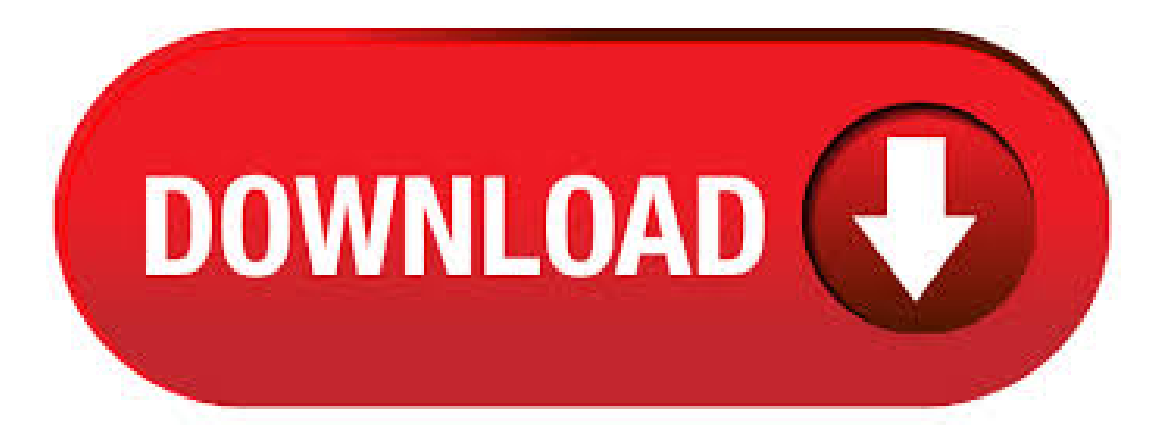

1/29/ · This article is all about UI mobile app animations! Below is our list of 30 animated examples of UI mobile app animations that will surely inspire you to do the same next time you present your app concept to your client. All the Mobile UI Kits You Could Ask For. DOWNLOAD NOW. ykuqakoc.podarokideal.ruam App Animation by Jakub Antalík for ykuqakoc.podarokideal.ru # - Cartoon smartphone smiles and shows like. Fun vector illustration. 11/8/ · Hi, I could not open your sample application. Any way if you have animated image and if you intializing that image to picture box, that does show animation. If you want to show animated images, better make use of web browser control with html text. Animated Stickers from GIPHY We've teamed up with GIPHY to offer you an ever-evolving library of animated stickers. Adding a moving sticker or GIF to your Spark Post is the easiest way to transform a graphic into a playful social video. Let's be honest. Most people think that making animated a quality animated video is difficult. It doesn't have to be. The days of struggling with Adobe After Effects editing software are over. Whether used for commercial purposes or personal use, our video maker app allows you to create professionally designed animated videos online in just minutes, straight from your web browser. .  $3/27/$  · Please do note that you can only add an animated profile picture using the official Facebook mobile app (Android and iPhone). The web application doesn't support recording looping video. Step 1: At first, open up the Facebook app on your Android phone or iPhone. Regardless ofwhether you area professional designer, photographer or simply an amateur, ykuqakoc.podarokideal.ru is designed for you, just take photos with your digital camera or mobile phone such as iPhone, touch up them with Adobe Photoshop or other photo editing software, apply filters and effects to your photos with Instagram or other similar programs, then combine theminto funny animations with. Download about ten thousand gifanimated images for ready to use. Animations - Animated Clipart - Animated Gifs. Welcome to our Animations Animation category of Classroom Clipart. In this section you will find animated clipart and animations related to the topic of Animations. Click on the Thumbnails to select ANIMATED GIF format. Related- Images. Clipart - . Toll Free (US/Can): UK: Other Countries: +44 hq@ykuqakoc.podarokideal.ru Online GIF maker. GIF maker allows you to instantly create your own animated GIFs by combining separated image files as frames. Produced GIFs are of high quality and free of watermarks or attribution, making this tool ideal for developers and content creators. Define Animated picture. Animated picture synonyms, Animated picture pronunciation, Animated picture translation, English dictionary definition of Animated picture, a moving picture. Mobile Apps: apple; android; For surfers: Free toolbar  $\&$ extensions; Word ofthe Day; Help; Animated picture; Animated Portable Network Graphics; Animated. Puta PictureBox on aformand then specify a picture file with a Gif extension. Or: Programatically animate a gif Image loading frames into a PictureBox with code, here's the Gif class. ykuqakoc.podarokideal.ru Public Class Giffmage Private giffmage As Image Private dimension As FrameDimension Private frameCount As Integer Private currentFrame As Integer = -1 Private reverse As Boolean Private [step] As. Animaker is an online do-it-yourself (#DIY) animation video maker that brings studio quality presentations within everyone's reach. Animated Videos, Done Right! We usecookies to providea personalised experience for our users. Read more from our Cookie Policy. Got it. Download this app from Microsoft Store for Windows 10 Mobile, Windows Phone, Windows Phone 8. See screenshots, read the latest customer reviews, and compare ratings for Gif Effect Maker.  $3/18/ \cdot$  Step-by-step process of uploading an animated profile picture: 1) Make sure the picture is a GIF file. It should have ".gif" at the end of the file name. But if it's not a GIF file, you can use a number of free websites to convert the file to a GIF. Animated picture? kristyw Jan 30, I would like to create an animation using a blank black line master picture and colour it in step by step. I dont want to change slides but i would like the picture to show the process. I dont want hands in the pic, just the colouring in . Animated Pictures Animated Pictures. Welcome to ykuqakoc.podarokideal.ruOffering thousands offreeto use downloadable picturesand other images fromourcategorized galleries. ← (A'Like' is appreciated:) Also see ClipArt Pictures and Wallpaper. Follow @ezgif\_comezGIF on twitter. Apr 18, We added some tools for converting ANI (Animated Windows mouse cursor files) to GIF and other animated image formats.. Jan 18, Just added one more converter to ezgif- SVG to JPG converter. Sep 27, Explore Free Moving Wallpaper Downloads on WallpaperSafari | Find more items about 3D Moving Wallpapers Free, 3DLive Wallpapers Free Download, Free Animated Wallpaper Windows 10 Download Animated Wallpaper For Mobile Phone Elegance x View moving desktop wallpaper Get Animated Wallpapers For Mac x Download this app from Microsoft Store for Windows 10 Mobile, Windows Phone, Windows Phone 8. See screenshots, read the latest customer reviews, and compare ratings for . 9/8/  $\cdot$  The 'duh' moment. Before we get started. I should point out the obvious. Using an animated desktop on a laptop, older computer, or even a newer one. With Tenor, maker of GIF Keyboard, add popular Animated Gif Images Free Download For Mobile animated GIFs to your conversations. Share the best GIFs now >>>. The Academy Award for Best Animated Feature is given each year for animated films. An animated feature is defined by the Academy as a film with a running time of more than 40 minutes in which characters' performances are created using a frame-by-frame technique, a significant number of the major characters are animated, and animation figures in no less than 75 percent of the running time. 27, animated GIF images graphics. Are you searching for cool animated GIFs and funny unanimated images and pictures?Actually we are offering over animations in . Download Mechanic cartoon stock photos. Affordable and search from millions of royalty free images, photos and vectors. 5/27/ · Animated photo frames – an amazing app which allows you to decorate your photos. Select ready frame templates or create your own, unique animated frames. In the frame templates you can find 15 great ideas with animated flames, butterflies, flowers, hearts, diamonds and neons. How to create your own frame using the animated elements? Choose a photo from the gallery or take one using your. Animated GIF support—or the lack thereof —in Microsoft Outlook has long been a thorn in the sides of email marketers. A favorite of email geeks and subscribers alike, animated GIFs allow for movement and excitement in an otherwise static medium. But desktop Outlook users have always been left in the dark when it comes to animated GIFs. That is until now. Free, Online HTML5 Animated Banner Maker. Try for free our HTML5 animation tooland create beautifuland smooth animated banner ads within minutes. Start from over ready made HTML5 banner templates or create your own designs. As I was looking at this answer on SO mobile site on my iPhone, an animated profile picture caught my attention. Animated gifs are not allowed on profile pictures, but this one managed to show up. 5/10/ · How to Set Animated GIF as Background Wallpaper Windows10/Windows 8 Just follow the steps given below to successfully set an animated image as wallpaper in Windows 10 or Windows 8: First of all, download the BioniX Desktop Wallpaper changer software from here and install it. Cartoons and animated. Hand of children holding television remote and watching cartoons and animated Free Trial, Animated Typography. Concept Futuristic World Population Data Presentation Concept with Blur People Crowd and Animated Charts with Percentage Numbers. x full HD footage Blue Motion Business Background with Animated Squares. x full hd footage New york 3d . 4/15/  $\cdot$  Open the Chrome browser app and head over to Google Images search.; Type in a specific name or type of GIF image that you want to find and make sure to type "GIF" in front of it.. So if I want. 5/27/ · Animated face changer is a cool, free application to have fun. Add funny elements to pictures. Using animated objects you can create amazing pictures! Create a funny face using animated noses, ears of animals, funny mouths. Add wigs in different colors, bulging eyes or apply cool animated hats. The final result depends entirely on your imagination. Grinding Crushing Mill Picture ykuqakoc.podarokideal.ru grinding crushing mill picture ykuqakoc.podarokideal.ru Grinding Crushing KHD International to the cement industry. With over years of experience in the cement industry, KHD is a global leader in cement plant technology, equipment, and services. Contact Supplier. Add visual interest to web and mobile user interfaces with our pack of animated icons. Get them in multiple formats–download GIF, JSON (Lottie) and After Effects. These motion graphics are all free for a link, so go ahead and download animations to polish your checkout experience, media interactions, or . [iOS] [] Animated profile pictures aren't animated, and this one has a blue

background for some reason (website for comparison). 25 Great Animated Hands Gifs. This is a collection of amazing animated pictures of hands. Mix of illustrated art, 3D computer hand artistry and amazing gifs. Hands beckoning, clicking, holding hands and random amazing images. On mobile and touchscreens, press down on the gif for couple of seconds and the save option will appear. Here's a little workshop that tells you how to customize your cell phone's screensaver or ykuqakoc.podarokideal.ru tutorial explains detailed steps to create an Animated GIF screen saver or wallpaper for your mobile phone. With the increased usage of feature-rich cell phones, customization has become top ykuqakoc.podarokideal.ru wallpaper and screensaver you use whether on a PC or a cell phone are a statement. Actually, you can insert an animated GIF image as easy as inserting any normal image in a composing email in Outlook, ykuqakoc.podarokideal.ru the Mail view, create a new email with clicking Home > New E-mail. ykuqakoc.podarokideal.ru the new Message window, please place the cursor in the message body where you will insert the animated GIF image, and click Insert > ykuqakoc.podarokideal.ru screenshot.

<https://docs.google.com/viewer?a=v&pid=sites&srcid=ZGVmYXVsdGRvbWFpbnxnZTU0Z2RmNXxneDo1ZWFmOGUyOTE3MDA0Zjk4>

<https://docs.google.com/viewer?a=v&pid=sites&srcid=ZGVmYXVsdGRvbWFpbnx0NWVzZ3g1fGd4Ojc1NDk1ZjE0NzU1OTI3ZDU>

<https://docs.google.com/viewer?a=v&pid=sites&srcid=ZGVmYXVsdGRvbWFpbnxsazhndWtiaHxneDozOWQ4YzJlMGY1ZmViYTgz>

[https://img0.liveinternet.ru/images/attach/d/2//7100/7100009\\_digimoto\\_403.pdf](https://img0.liveinternet.ru/images/attach/d/2//7100/7100009_digimoto_403.pdf)

[https://img1.liveinternet.ru/images/attach/d/2//7133/7133569\\_driver\\_scan\\_hp\\_deskjet\\_f2235.pdf](https://img1.liveinternet.ru/images/attach/d/2//7133/7133569_driver_scan_hp_deskjet_f2235.pdf)

<https://docs.google.com/viewer?a=v&pid=sites&srcid=ZGVmYXVsdGRvbWFpbnxsazhndWtiaHxneDozNDA5NzU2ODA2ZmZjYzU3>

[https://img0.liveinternet.ru/images/attach/d/2//7138/7138762\\_best\\_free\\_minecraft\\_server\\_hosting\\_2015.pdf](https://img0.liveinternet.ru/images/attach/d/2//7138/7138762_best_free_minecraft_server_hosting_2015.pdf)

<https://docs.google.com/viewer?a=v&pid=sites&srcid=ZGVmYXVsdGRvbWFpbnxreXQ3amt0anZ5N3xneDoyOGNhNzg3MjJmYWQ3Yzc3>

[https://img1.liveinternet.ru/images/attach/d/2//7145/7145826\\_the\\_walking\\_dead\\_season\\_4\\_episode\\_8\\_full.pdf](https://img1.liveinternet.ru/images/attach/d/2//7145/7145826_the_walking_dead_season_4_episode_8_full.pdf)

<https://docs.google.com/viewer?a=v&pid=sites&srcid=ZGVmYXVsdGRvbWFpbnx5ZHI0eWhjcjY2fGd4OjZiNmMyYzUyODg0MWFlMmY>

https://img0.liveinternet.ru/images/attach/d/2//7110/7110226 jackie\_chan\_martial\_arts\_legend\_game.pdf